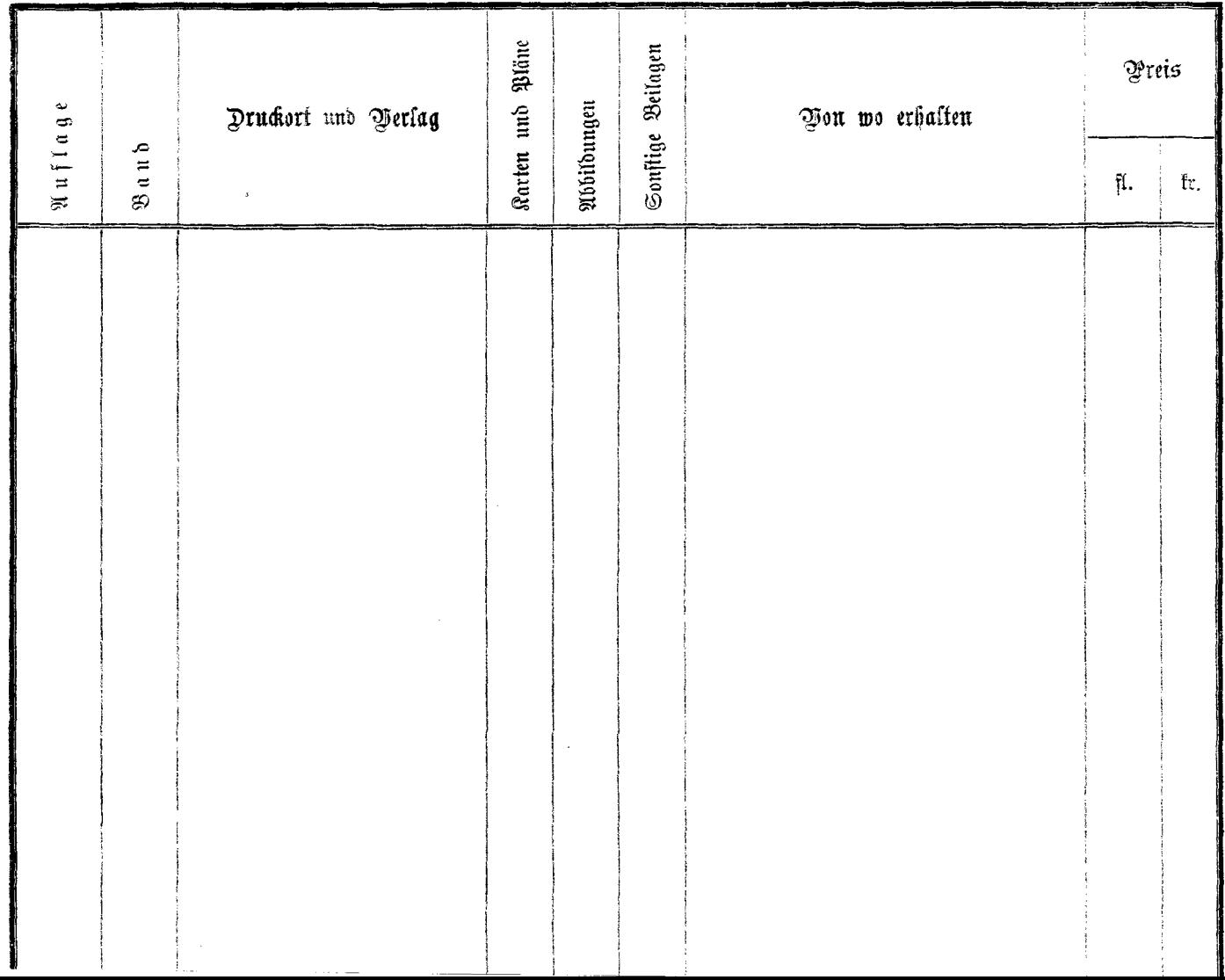

 $\mathcal{N}_{\rm eff}$